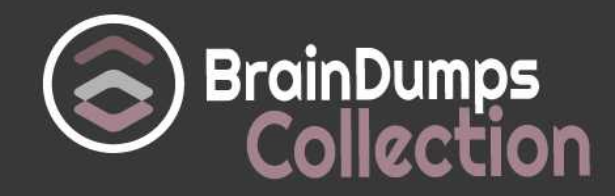

# **Oracle**

# **1Z0-320 Exam**

**Oracle MySQL Cloud Service 2018 Implementation Essentials Exam**

Thank you for Downloading 1Z0-320 exam PDF Demo

You can also try our 1Z0-320 practice exam software

## **Download Free Demo**

https://www. braindumpscollection.com/1Z0-320.html

*NERSION (LIMITED CONTENT)* 

DEMO

# **Questions<br>& Answers**

# **Version: 10.0**

#### **Question: 1**

By using the asynchronous MySQL Replication architecture, data can be replicated to slaves. Identify three use cases of MySQL Replication.

A. MySQL Replication Connector/J (ReplicationDriver) is provided to allow read capability on slave and write capability on master.

B. MySQL Enterprise Backup will back up from Slave automatically.

C. It provides multi-master access where the application can write and read data across the database servers.

D. It allows backup to be done on the slave without impacting the master.

E. You can create a slave server for reporting applications, which get only read access to the slave servers. It off-loads the master server. Additional servers allow different database server configuration.

**Answer: B,D,E**

#### **Question: 2**

The MySQL pluggable authentication plug-in for Windows is enabled and configured. The following command is executed on a MySQL Server:

CREATE USER 'SQL\_admin'@'%' IDENTIFIED WITH authentication\_windows AS 'joe, henry, "Power Users"';

Which two statements are valid?

A. When any of the named users is using a Linux Client, the user can access the MySQL Server from a MYSQL Client with the password configured in MySQL.

B. User Joe may log in to a Windows Client and then access the MySQL Server from a MySQL Client without being asked about a password.

C. When any of the named users is using a Linux Client, the user can access the MySQL Server from s MySQL Client with the password configured in the Windows Active Directory.

D. When any of the named users is using a Java application based on his or her Windows Client, no authentication is necessary to log into MySQL.

E. Logins are granted only if the user's client application and the corresponding MySQL instance are on the same IP address.

**Answer: B,D**

#### **Question: 3**

You get a Maintenance notification about your Oracle MySQL Cloud Service. What are the

implications?

A. There are no maintenance operations planned. You need to do them manually.

B. Depending on the planned outage, you may not be affected by it. You need to read the maintenance details in the support notice.

C. You need to agree to the maintenance windows. If not, you are not affected by the outage.

D. You can expect an outage of your MySQL Cloud Service during the planned time.

**Answer: D**

#### **Question: 4**

A keyfile has been generated as follows:

# openssl rand 32 –hex >keyfile

# cat keyfile

6a1d325e6ef0577f3400b7cd624ae574f5186d0da2eeb946895de418297ed75b

You are required to do a backup on the MySQL database using MySQL Enterprise Backup with encryption.

Which option can perform the backup with the keyfile provided in order to encrypt the backup files?

A. # mysqlbackup - - backup-image=/backups/image.enc - - encrypt - -key-file= keyfile - -backupdir=/var/tmp/backup backup-to-image

B. # mysqlbackup- - encrypt - -key-file=keyfile - -backup-dir=/var/tmp/backup backup

C. # mysqlbackup - - backup-image=/backups/image.enc - - encrypt- - encrypt-key=keyfile - - backupdir=/var/tmp/backup backup-to-image

D. # mysqlbackup - - backup-image=/backups/image.enc - - encrypt - -key=keyfile - -backupdir=/var/tmp/backup backup-to-image

E. # mysqlbackup- -encrypt - -key-file=keyfile - -backup-dir=/var/tmp/backup – timestamp backup

**Answer: D**

#### **Question: 5**

You use MySQL Enterprise Monitor for a group of MySQL servers. In recent weeks, the MySQL Enterprise Monitor has slowed down significantly.

Which two preventative actions should you take if your number of monitored MySQL instances has changed?

A. Increase the disk space with at least 10% of the database size.

B. Increase the necessary operating system swap space (Linux): mkswap /dev/sdx; swapon/dev/sdx, /etc/fstab.

C. Increase the amount of RAM available to the JVM installedwith Tomcat. The JVM memory settings are defined by the JAVA\_OPTS line of the setenv file, which sets the environment variables for Tomcat (--JvmMs/-Xms and –JvmMx/-Xmx).

D. Tune the InnoDB Buffer Pool of the MySQL Enterprise Monitor Repository database.This can have a significant impact on performance (innodb\_buffer\_pool\_size).

**Answer: A,D**

#### **Question: 6**

The slave connects to the master and asks for updated records. What command was issued for this to happen?

A. RUN SLAVE B. START RUN SLAVE C. SLAVE RUN D. SLAVE START E. START SLAVE

**Answer: D**

#### **Question: 7**

Which two architecture options can provide Active/Active Master configuration for the MySQL Database?

A. Execute the following on the 2x MySQL Server Instancesmysql> ALTER REPLICATION set mode= active;

B. Deploy MySQL Cluster on the following machines:Machine 1: MySQL Node+ MySQL Management NodeMachine 2: MySQL Node+ MySQL Management NodeMachine 3: Data NodeMachine 4: Data NodeApplication can access MySQL Node on Machine 1 or Machine 2 for Active/Active Configuration.

C. Configure MySQL Replication for two MySQL Database instances with circular Replication Topology, where two different applications with each using different database schemas connecting to a specified MySQL Database Instance.MySQL Database Instance1 < -----Replication---> MySQL Database Instance 2Application A connecting to MySQL Database Instance 1 for schema db1Application B connecting to MySQL Database Instance 2 for schema db2

D. Configure MySQL Replication between two MySQL Database instances and setting Replication mode = active.

E. 2x MySQL Server Instances should be deployed on two machines with shared NFS volume. Datadir points to the shared folder. Applications can access either one of the MySQL Servers for the same set of data.

**Answer: C,D**

#### **Question: 8**

You want to change the default behavior of MySQL Enterprise Monitor (MEM). New instances detected by a MEM agent should automatically monitor discovered instances. How can you change the Advisor Setting?

A. Go to the configuration section (Users) and create a new user according to the existing users of

your new MySQL instances.

B. Go to the configurationsection (Advisors) and edit the default settings of the MySQL Process Discovery according to the existing users of your new MySQL instances.

C. Go to the configuration section (Advisors) and create a new advisor rule for new MySQL instances based on the MySQL Advisor Wizard.

D. Go to the configuration section (MEM) and configure the default login credentials.

**Answer: B**

#### **Question: 9**

Which command in MySQL Utility can perform and start replication among a slave and multiple masters?

A. mysqlrplcheck

- B. mysqlrplms
- C. mysqlrpladmin
- D. mysqlreplicatems
- E. mysqlreplicate

**Answer: B**

#### **Question: 10**

The MySQL Cloud Service (CS) is a database offering from Oracle. Which three statements are correct?

A. MySQL CS is based on an IaaS Oracle Linux image including full root privileges to the OS.

B. Oracle MySQL Enterprise Tools & Plugins are available as optional services (installation Feature Pack I/II).

C. MySQL CS is installed based on the Oracle Flexible Architecture Standard.

D. MySQL CS is based on the MySQL Enterprise Product Suite.

E. MySQL CS is based on the MySQL GPLv2 version from the Oracle Linux 6 with optimizations for the Cloud(Oracle Flexible Architecture Standard).

F. MySQL CS configuration can be changed in /etc/my.cnf.

**Answer: B,D,F**

## **Thank You for trying 1Z0-320 PDF Demo**

### To try our 1Z0-320 practice exam software visit link below

https://www. braindumpscollection.com/1Z0-320.html

# Start Your 1Z0-320 Preparation

Use Coupon "20OFF" for extra 20% discount on the purchase of Practice Test Software. Test your 1Z0-320 preparation with actual exam questions.